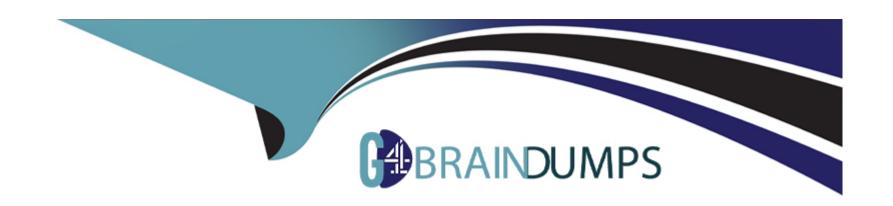

# Free Questions for D-VXB-DY-A-24 by go4braindumps

Shared by Berger on 22-07-2024

For More Free Questions and Preparation Resources

**Check the Links on Last Page** 

# **Question 1**

**Question Type:** MultipleChoice

Which configuration attribute should be enabled for dynamic routing on a distributed logical router?

# **Options:**

- A- Gateway
- **B-** High Availability
- C- FIPS mode
- D- NSX edge interface

#### **Answer:**

D

# **Question 2**

**Question Type:** MultipleChoice

A user cannot connect to Management switch 3172TQ. During troubleshooting it was discovered that the wrong IP was used in the SSH client.

What IP address should be used to establish the SSH connection to the Management switch?

### **Options:**

A- 192.168.1.1

**B-** 10.10.10.2

**C-** 192.168.1.2

D- 10.10.10.1

#### **Answer:**

D

### **Explanation:**

To establish an SSH connection to the Management switch 3172TQ, the IP address 10.10.10.1 should be used. This is the default IP address for the management interface on the switch, allowing for administrative access and configuration.

| Dell EMC VxBlock system documentation.                                                                      |
|----------------------------------------------------------------------------------------------------|
| Network administration guides for switch management and access.                                             |
|                                                                                                    |
| Question 3                                                                                                  |
| Question Type: MultipleChoice                                                                               |
| Which NSX security policy component applies rules to child policies automatically from the parent policies? |
| Options:                                                                                                    |
| A- Inheritance                                                                                              |
| B- Rules                                                                                                    |
| C- Control                                                                                                  |
| D- Weight                                                                                                   |
|                                                                                                    |
|                                                                                                    |

**Answer:** 

Α

### **Explanation:**

Review NSX Security Policy Components: NSX security policies are a set of rules and services that can be applied to security groups within the NSX environment1.

Identify Inheritance Feature: The inheritance feature in NSX security policies allows for the automatic application of rules from parent policies to child policies1.

Understand Policy Hierarchy: By using inheritance, administrators can create a hierarchical structure of security policies where the child policies inherit all the rules and settings from their parent policies1.

Implement Inherited Policies: This feature simplifies the management of security policies by ensuring that any changes made at the parent level are automatically propagated to the child policies1.

# **Question 4**

**Question Type:** MultipleChoice

During which phase of the RCM Upgrade process is the customer required to maintain configuration lock?

**Options:** 

- A- Upgrade
- B- Kick-off
- **C-** Planning
- D- Executing and Controlling

#### **Answer:**

D

### **Explanation:**

During the Executing and Controlling phase of the RCM (Release Certification Matrix) Upgrade process, the customer is required to maintain configuration lock. This ensures that no changes are made to the system configuration during the critical upgrade process, maintaining system stability and integrity.

Dell EMC RCM upgrade process documentation.

Project management best practices.

# **Question 5**

**Question Type:** MultipleChoice

Which three layers of traditional storage architecture form an Isilon OneFS?

### **Options:**

- A- FileSystem, DataManager, VolumeManager
- B- FileSystem, VolumeManager, RAID
- C- FileSystem, DataManager, RAID
- D- FileSystem, NetworkSystem, VolumeManager

#### **Answer:**

Α

### **Explanation:**

The Isilon OneFS operating system integrates the traditional storage architecture layers of FileSystem, DataManager, and VolumeManager. This integration simplifies management and improves performance by combining file system, data management, and volume management functions into a single layer.

Dell EMC Isilon OneFS documentation.

Technical guides on Isilon architecture and features.

# **Question 6**

# **Question Type:** MultipleChoice

What is encapsulated by a VxLAN?

### **Options:**

- A- Layer 2 Ethernet frames in Layer 3 UDP-IP packets
- B- Layer 3 Ethernet frames in Layer 2 UDP-IP packets
- C- Layer 3 UDP-IP packets in Layer 2 Ethernet frames
- D- Layer 2 UDP-IP packets in Layer 3 Ethernet frames

#### **Answer:**

Α

## **Explanation:**

Understand VxLAN: VxLAN, or Virtual Extensible LAN, is a network virtualization technology that encapsulates Layer 2 Ethernet frames within Layer 3 UDP packets1.

Identify Encapsulation Process: This encapsulation allows for the creation of a virtualized Layer 2 network over an existing Layer 3 infrastructure, enabling greater scalability and flexibility in network design1.

Recognize VxLAN Functionality: By encapsulating Layer 2 frames in UDP packets, VxLAN extends Layer 2 networks over Layer 3 networks, which is particularly useful in cloud computing and data center environments1.

Reference Official Documentation: The Official Dell VxBlock Deploy Achievement document would align with this understanding of VxLAN, highlighting its role in network virtualization and the encapsulation process1.

# **Question 7**

**Question Type:** MultipleChoice

A System Engineer has completed a VxBlock 1000 system installation. What needs to be validated?

#### **Options:**

A- Storage processors are online and operational

- B- Network switches are installed as per the Build Guide
- C- Management hosts are installed as per the Build guide
- D- Configuration of network, storage, compute, and virtualization

#### **Answer:**

D

### **Explanation:**

Review VxBlock 1000 Installation: After completing the installation of a VxBlock 1000 system, it is crucial to validate the entire configuration to ensure all components are correctly set up and operational1.

Validate Configuration: This includes checking the network setup, ensuring storage processors are online, verifying that management hosts are installed correctly, and confirming that the compute and virtualization layers are configured as per the design specifications1.

Use Validation Tools: The Logical Configuration Survey (LCS) and Test Plan are typically used to validate a VxBlock 1000 installation, ensuring that all system elements are pre-integrated, pre-configured, and tested before being put into operation1.

Ensure System Readiness: The validation process is essential to confirm that the system is ready for production use and that any potential issues are addressed before the system is handed over to the customer1.

# **Question 8**

#### **Question Type:** MultipleChoice

Which switch provides FC connectivity between Cisco UCS hosts and the storage array in a Unified Network?

### **Options:**

- A- MDS 9K only
- B- Nexus 9K and Nexus 7K
- C- Nexus 3K and Nexus 5K
- D- Nexus 5K only

#### **Answer:**

D

### **Explanation:**

The Nexus 5000 series switches provide Fibre Channel (FC) connectivity between Cisco UCS hosts and the storage array in a Unified Network. The Nexus 5000 series is designed to support both Ethernet and FC traffic, making it suitable for Unified Fabric environments.

Cisco Nexus 5000 series documentation.

Technical resources on Unified Network configurations.

# **Question 9**

**Question Type:** MultipleChoice

What is a benefit of Software Defined Networking?

# **Options:**

- A- Simplifies licensing requirements
- B- Increases network-provisioning time
- C- Improves network management efficiency
- **D-** Reduces the amount of hardware required for the solution

#### **Answer:**

C

### **Explanation:**

Understand SDN: Software Defined Networking (SDN) is a transformative approach to network management that allows for centralized control and dynamic resource management1.

Identify Key Benefits: One of the primary benefits of SDN is the improvement in network management efficiency. By centralizing control, SDN simplifies the management of network resources and services1.

Recognize Efficiency Gains: With SDN, network administrators can quickly respond to changing network conditions and demands without the need for manual configuration of individual network devices1.

Reference Industry Insights: The improvement in network management efficiency is a widely recognized benefit of SDN, as it enables more agile and responsive network operations1.

# To Get Premium Files for D-VXB-DY-A-24 Visit

https://www.p2pexams.com/products/d-vxb-dy-a-24

# **For More Free Questions Visit**

https://www.p2pexams.com/dell-emc/pdf/d-vxb-dy-a-24

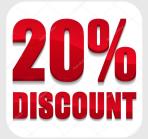